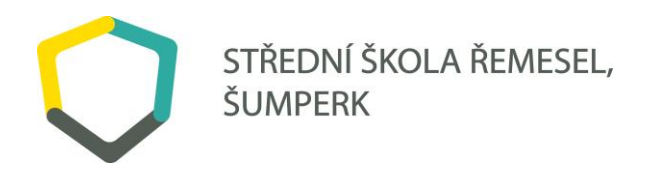

## **PRACOVNÍ LIST – ROBOMASTER S1**

## **Zadání:**

## **1. hodina - Nastavení vedení podvozku**

V programu Python využijte své programátorské dovednosti a nastavte volný režim vedení podvozku.

Cíl: kardanový závěs a podvozek se navzájem pohybují, aniž by se navzájem ovlivňovaly, tj. otáčejí se v opačných směrech

Pozn: *Režim vedení podvozku*: Závěs sleduje podvozek a otáčí se podél osy stáčení. *Režim gimbal Lead*: Podvozek sleduje gimbal a otáčí se podél osy stáčení.

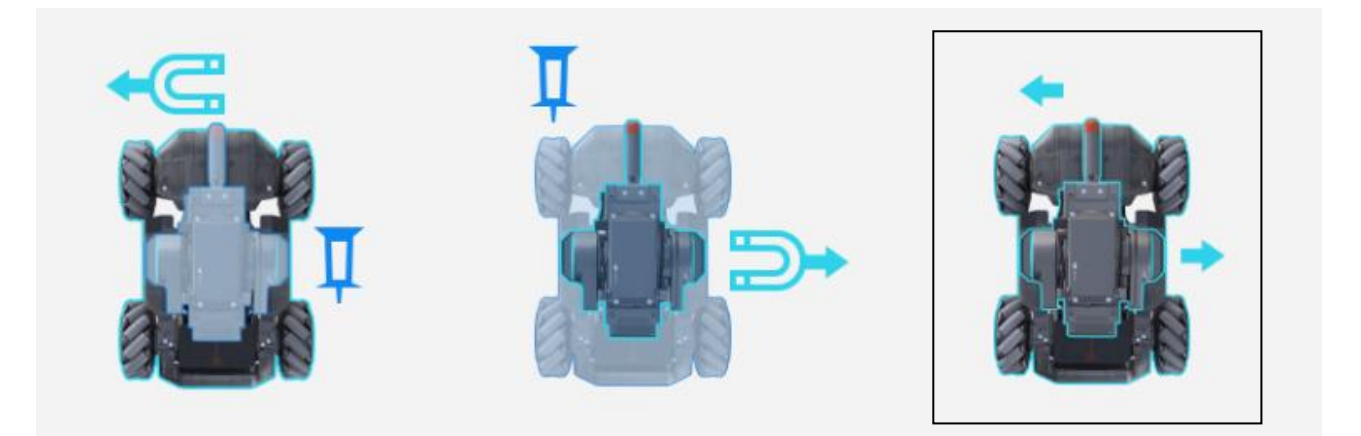

## **2. hodina - Nastavení výstřelu kuliček**

V programu Python využijte své programátorské dovednosti a nastavte počet vystřelených kuliček na jeden výstřel

Cíl: vystřelit 6 kuliček za sebou

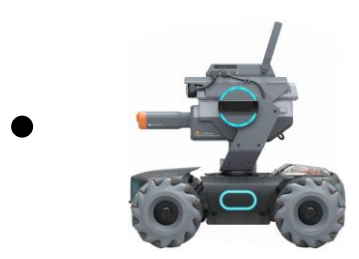